## Final Code Generation

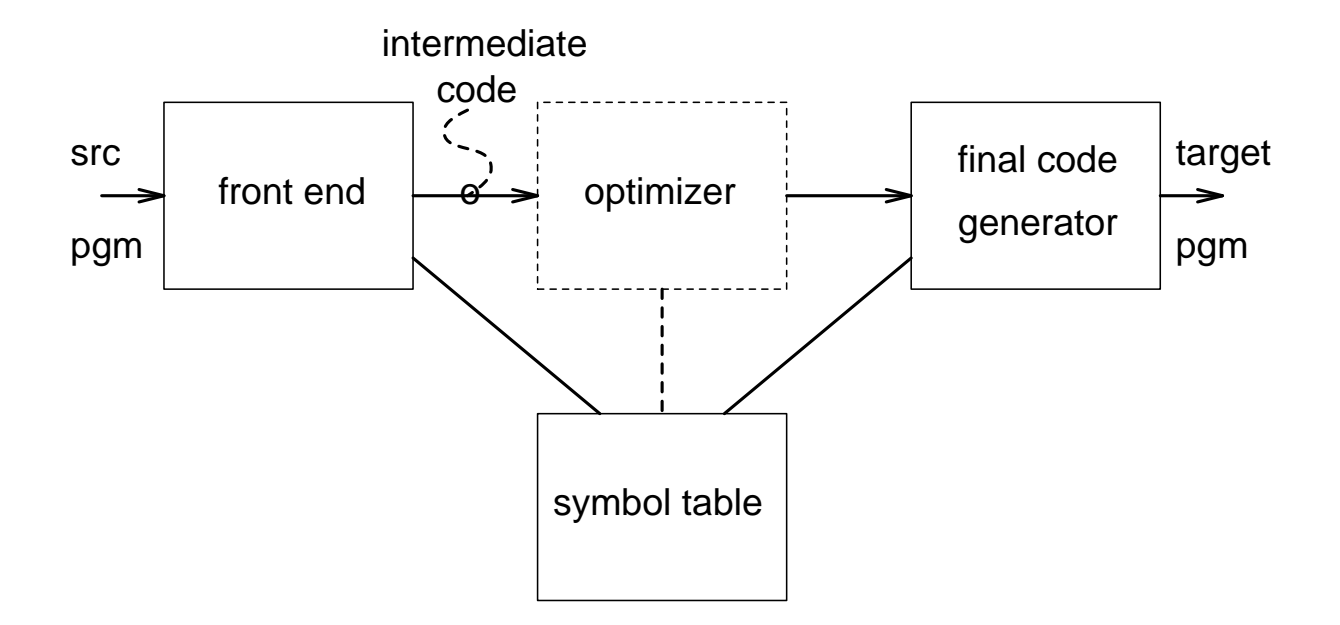

## Input to Code Generator :

- intermediate code program
- symbol table

Output of Code Generator : target program. This can be any of:

- assembly language program
- absolute machine-language program
- relocatable machine-language program

## Translating 3-address code to final code

This is almost a macro expansion process. Examples:

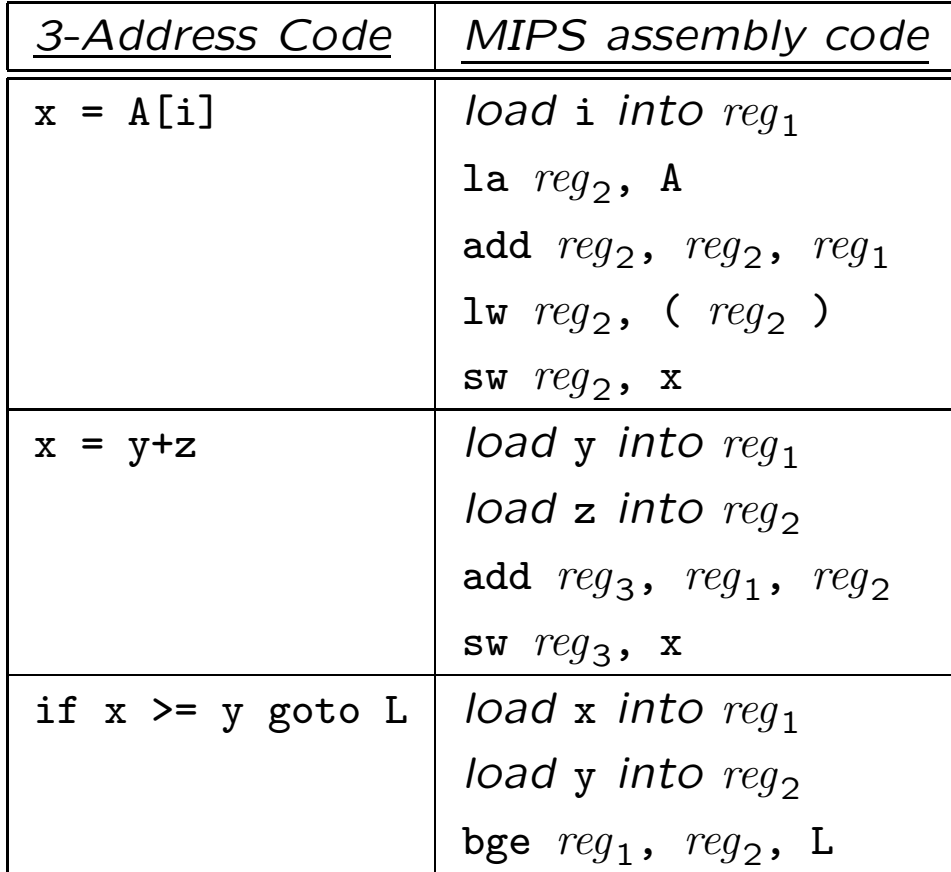

The resulting code may not be very efficient, but can be improved via various code optimization techniques.

## Improving Code Quality : Peephole Optimization

We can traverse the sequence of intermediate code instructions looking for sequences that can be improved. Examples of such improvements include:

• redundant instruction elimination, e.g.:

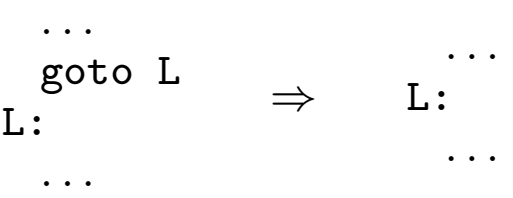

• flow-of-control optimizations, e.g.:

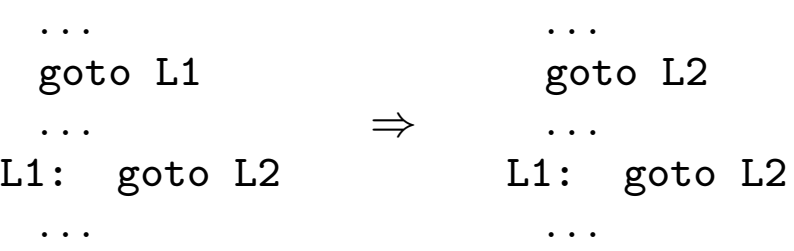

- algebraic simplifications, e.g.:
	- $-$  instructions of the form  $x := x+0$  or  $x := x*1$  can be eliminated.
	- special case expressions can be simplified, e.g.:  $x := 2*y$  can be simplified to  $x := y+y$ .

## Improving Code Quality : Register Allocation

A value in a register can be accessed much more efficiently than one in memory, so we should try to keep (frequently used) values in registers.

Local Register Allocation : considers only small segments of code ("basic blocks") :

- If an expression will be used soon after it is evaluated, try to compute it into an unused register.
- If there are no free registers, we can either compute into memory (if addressing modes allow), or free up a register by storing its contents into memory. Choose the register cheapest to store to memory and least likely to be accessed soon.

Global Register Allocation : considers the entire body of a function or procedure:

- Tries to keep frequently accessed values in registers, esp. across loops.
- Uses loop nesting depth as a guide to frequency of access: variables in the most deeply nested loops are assumed to be accessed the most frequently.

Improving Code Quality : Code Optimization

- Examine the program to find out about certain properties of interest ("Dataflow Analysis").
- Use this information to change the code in a way that improves performance. ("Code Optimization"). Examples of optimizations include:
	- Code Motion out of Loops : if a computation inside a loop produces the same result for all iterations (e.g., computing the base address of a local array), it may be possible to move the computation outside the loop.
	- Common Subexpression Elimination : if the same expression is computed in many places (e.g., array addresse computations; results of macro expansion), compute it once and reuse the result.
	- Copy Propagation : If we have an intermediate code "copy" instruction 'x  $:= y'$ , replace subsequent uses of x by y (where possible).
	- Dead Code Elimination : delete instructions whose results are not used.

## Basic Blocks and Flow Graphs

- For program analysis and optimization, it is usually necessary to know control flow relationships between different pieces of code.
- For this, we:
	- group 3-address instructions into basic blocks
	- represent control flow relationships between basic blocks using a control flow graph.

Example:

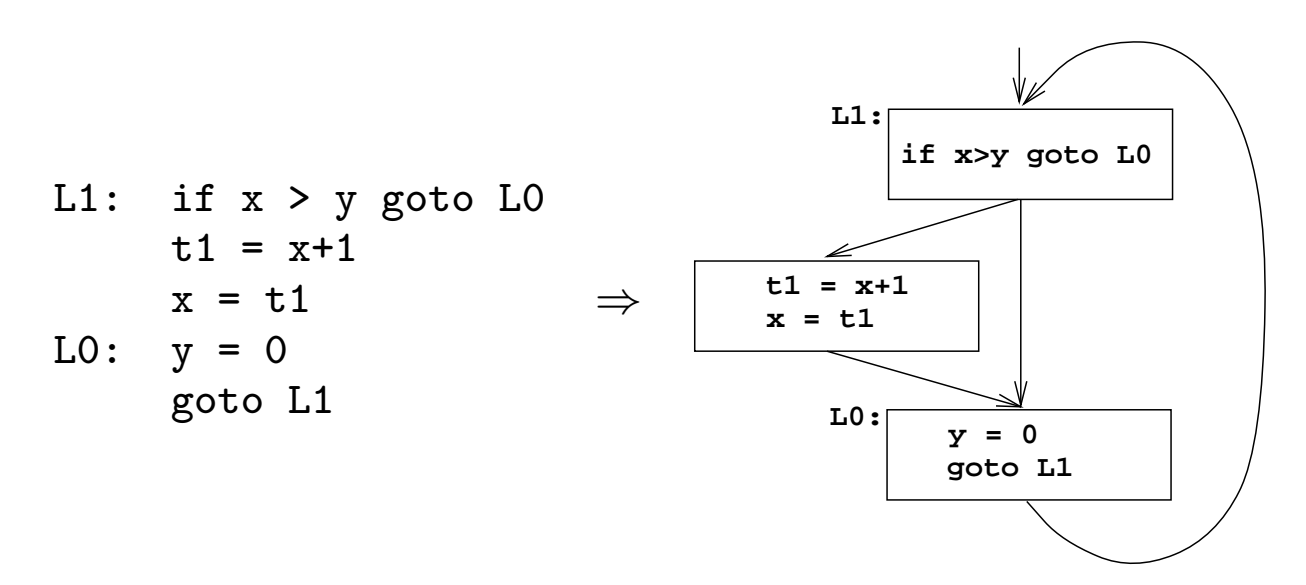

## Basic Blocks

**Definition** : A *basic block* is a sequence of consecutive instructions such that:

- 1. control enters at the beginning;
- 2. control leaves at the end; and
- 3. control cannot halt or branch except at the end.

### Identifying basic blocks :

- 1. Determine the set of leaders, i.e., the first instruction of each basic block:
	- (a) The first instruction of the function is a leader.
	- (b) Any instruction that is the target of a branch is a leader.
	- (c) Any instruction immediately following a (conditional or unconditional) branch is a leader.
- 2. For each leader, its basic block consists of itself and all instructions upto, but not including, the next leader (or end of function).

# **Example**

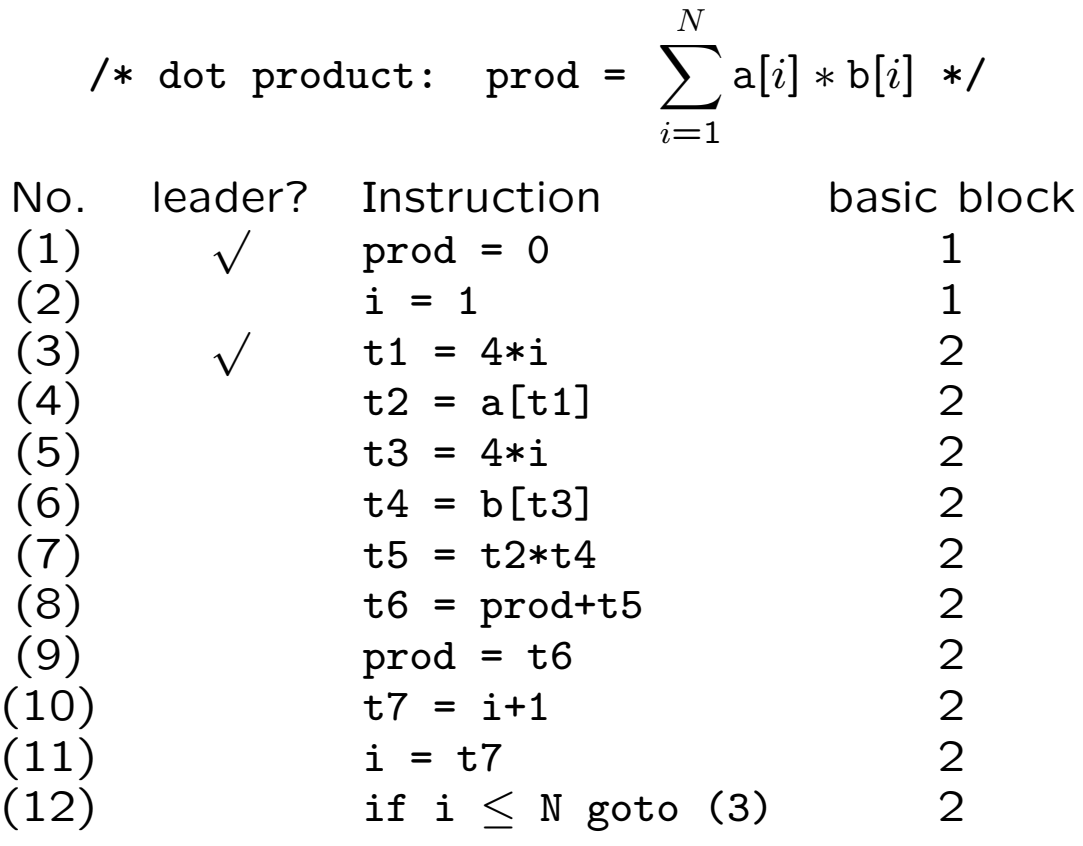

## Control Flow Graphs

**Definition** : A flow graph for a function is a directed graph  $G = (V, E)$  whose nodes are the basic blocks of the function, and where  $a \rightarrow b \in E$  iff control can leave  $a$  and immediately enter  $b$ .

The distinguished initial node if a flow graph is the basic block whose leader is the first instruction of the function.

## Constructing the flow graph of a function :

- 1. Identify the basic blocks of the function.
- 2. There is a directed edge from block  $B_1$  to block  $B_2$  if
	- (a) there is a (conditional or unconditional) jump from the last instruction of  $B_1$  to the first instruction of  $B_2$ ; or
	- (b)  $B_2$  immediately follows  $B_1$  in the textual order of the program, and  $B_1$  does not end in an unconditional jump.

Predecessors and Successors : if there is an edge  $a \rightarrow b$  then a is a precedessor of b, and b is a successor of  $a$ .

# Example :

| 11:            | prod = 0                          | 11:                   | $\text{prod} = 0$ |
|----------------|-----------------------------------|-----------------------|-------------------|
| i = 1          | $\text{12:$                       | $\text{11} = 4\ast i$ |                   |
| t2 = a[t1]     | $\text{13} = 4\ast i$             |                       |                   |
| t3 = 4*1       | $\text{14} = b[t3]$               |                       |                   |
| t5 = t2*t4     | $\text{15} = t2*t4$               |                       |                   |
| t6 = prod + t5 | $\text{16} = t2$                  |                       |                   |
| 1 = t6         | $\text{17} = i+1$                 |                       |                   |
| i = t7         | $\text{1} \leq N \text{ goto L2}$ |                       |                   |

\n12:

\n

| 13: | $\text{14} = b[t2]$            |
|-----|--------------------------------|
| 14: | $\text{15} = t2 \ast t4$       |
| 15: | $\text{16} = \text{prod} + t5$ |
| 16: | $\text{17} = i+1$              |
| 17: | $\text{18} = t7$               |
| 18: | $\text{19} = t6$               |
| 19: | $\text{10} = t6$               |
| 10: | $\text{11} = t7$               |
| 11: | $\text{12} = 1 + 1$            |
| 12: | $\text{13} = 4 \ast i$         |
| 13: | $\text{14} = b[t2]$            |
| 14: | $\text{15} = t2 \ast t$        |

10

 $\sqrt{ }$ 

## Representing Basic Blocks in a Flow Graph

Many different representations are possible, with different tradeoffs. One possibility:

```
struct bblk_struct {
  int bblno;
  instruction *first_inst;
  instruction *last_inst;
  struct bblk_struct *preds, *succs;
  struct bblk_struct *prev, *next;
  /* + information computed during analysis */
}
```
## Global Register Allocation by Graph Coloring

• When a register is needed but all registers are in use, a register has to be freed by storing its contents in memory ("spilling").

Graph coloring is a systematic way of allocating registers and managing spills.

- Graph coloring uses two passes:
	- 1. Target machine instructions are selected as though there are infinitely many symbolic registers.
	- 2. Physical registers are assigned to symbolic registers in a way that minimizes the cost of spills.
- Basic Idea : Construct an interference graph:

Nodes : symbolic registers;

Edges : there is an edge between nodes  $m$  and  $n$ if  $m$  and  $n$  are simultaneously "live."

Then "color" this graph using k colors ( $k =$  no. of available registers) such that adjacent nodes don't get the same color.

## Register Interference Graphs

- Nodes  $\simeq$  variables or symbolic registers.
- There is an edge between two nodes if they can be simultaneously live.
- If there are k assignable registers, we try to  $k$ -color the interference graph.

This problem is NP-complete in general. The following heuristic works well in practice:

#### repeat

if a node n has fewer than  $k$  neighbors, we can always find a color for it. Delete  $n$  and its edges from the graph and try to  $k$ -color the resulting graph.

until either

- we get the empty graph: in this case, work backwards to produce a  $k$ -coloring of the original graph; or
- we get a graph where every node has  $\geq k$  neighbors: in this case, choose a node to spill to memory, delete this node from the graph, and repeat the above process.

General rule for spilling: avoid introducing code into inner loops.

Example of Register Allocation.

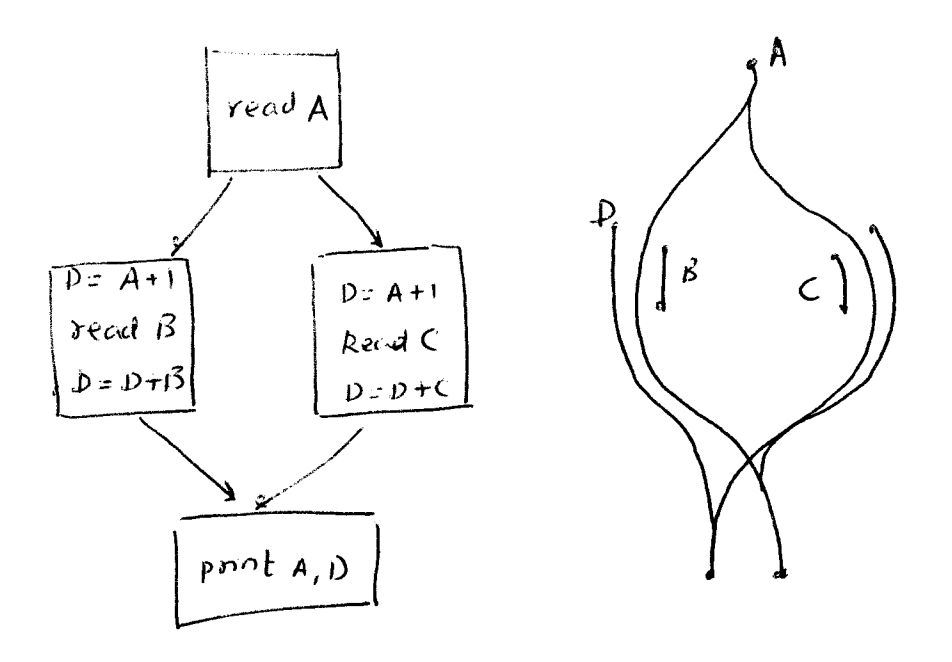

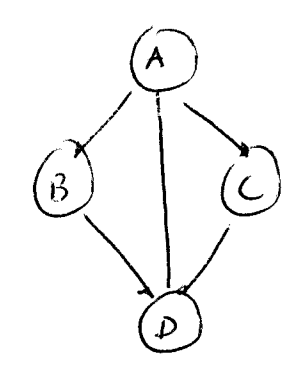

Number of registerer = 
$$
3
$$

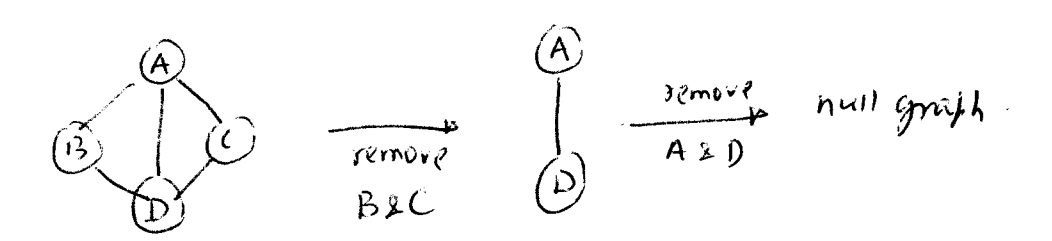

Color in reverse order:

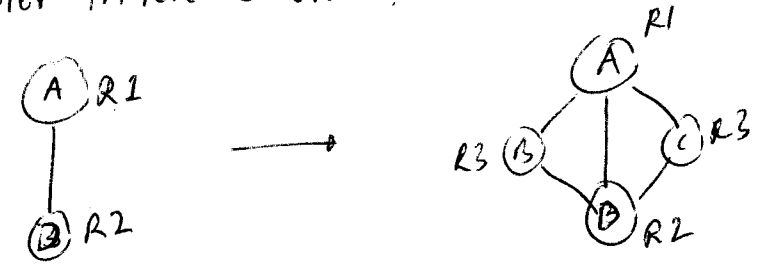

## Live Ranges

**Definition** : A live range is an isolated and connected group of basic blocks in which a variable is live.

- Usually, a live range begins at a definition point of a variable and ends at its last uses.
- Different variables may have different live ranges.

 $(\Rightarrow$  a given basic block may be part of many different live ranges.)

• A given variable may have several different live ranges.

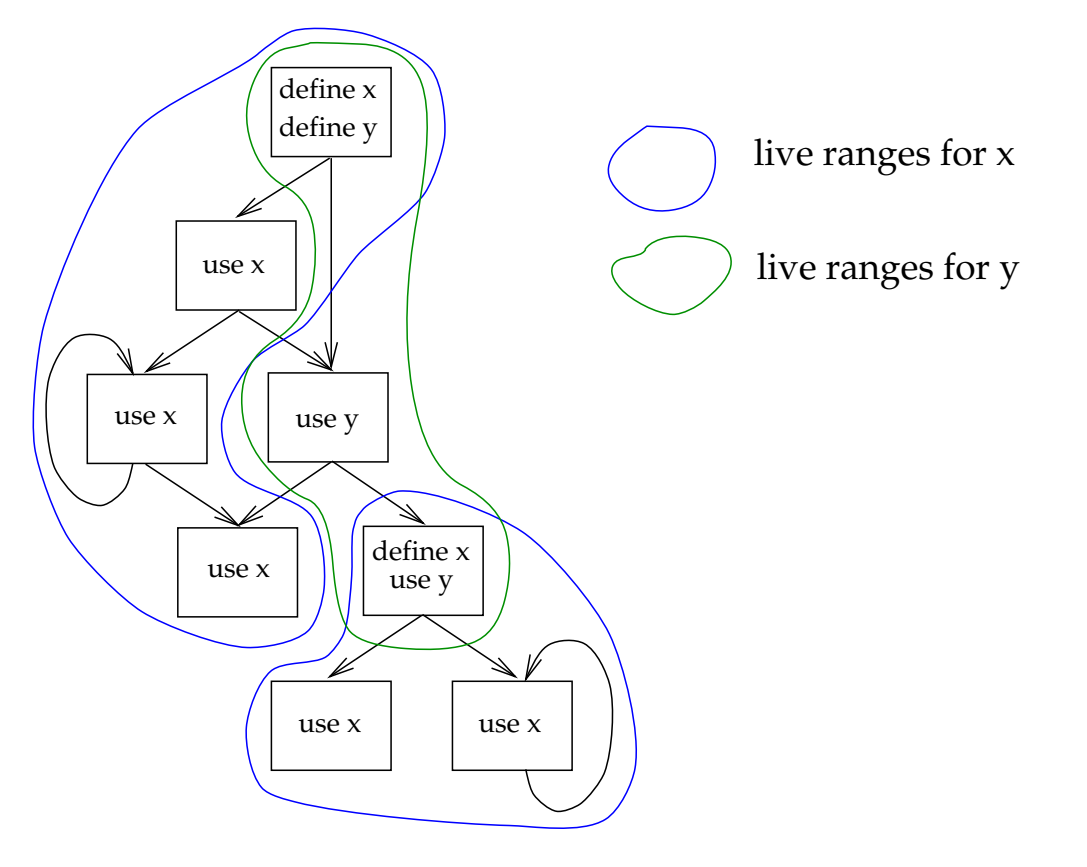

## Variable Liveness

**Definition** : A variable is *live* at a point in a program if it may be used at a later point before being redefined.

#### Example :

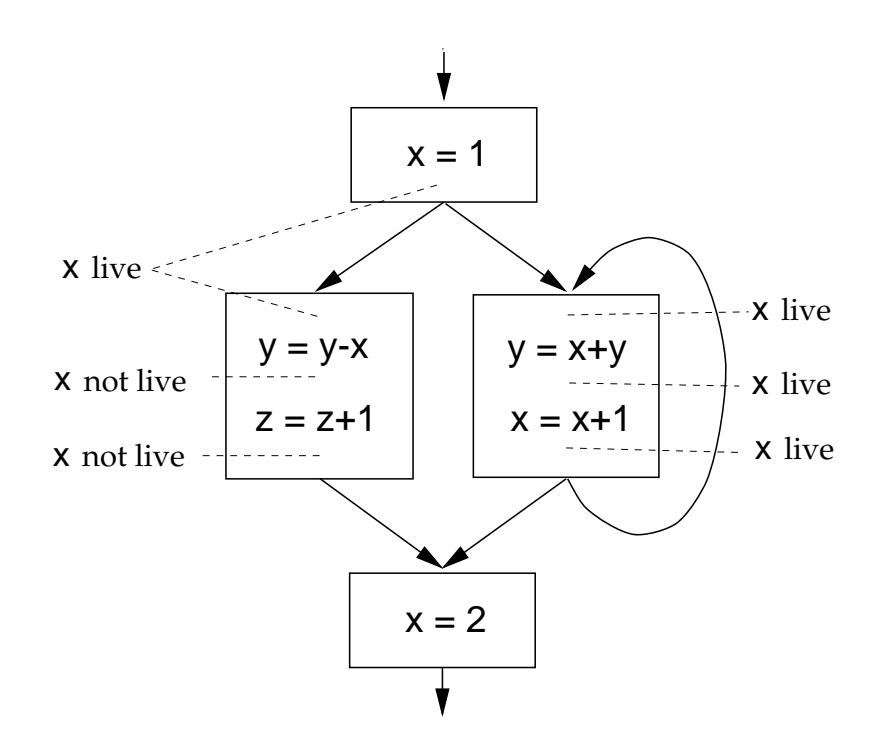

## Using liveness information:

- 1. If a variable x is in a register  $r$  at a program point, and  $x$  is not live, then  $r$  can be used for another variable without having to store x to memory.
- 2. For constructing the interference graph for register allocation by graph coloring.

## Computing Liveness Information (within a basic block)

Suppose we know which variables are live at the exit from the basic block. Then:

• Scan backwards from the end of the block. At the point immediately before an instruction

 $I: x := y$  Op z

we have:

– y and z are live; and

 $-$  x is not live (unless  $x = y$  or  $x = z$ ).

# Computing Liveness Information (dataflow analysis)

We compute  $IN[B]$  and  $OUT[B]$ , the sets of variables that are live at the beginning and end of each basic block, respectively, in a flow graph, as follows:

## Initialization:

 $IN[B] = \emptyset$  for all B  $OUT[B] =$  $\int$  all globals if B is an exit block  $\emptyset$  otherwise

**Propagation:** For each non-exit block B:

$$
- \text{OUT}[B] = \bigcup_{B' \in successors(B)} \text{IN}[B']
$$

 $- \text{ IN}[B] = (OUT[B] - KILL[B]) \bigcup GEN[B], \text{ where}$  $GEN[B] = \{v : variable v \text{ is read before being written}\}\$  $KILL[B] = \{v : variable v \text{ is defined in } B\}$ 

Since a flow graph may have cycles, we need to iterate this step until there is no change to any IN or OUT set.

#### LIVE VARIABLES

 $NN[B]$  - set of variables that are live at entry of Bosic Block B  $Out[B] =$   $\begin{bmatrix} 1 & 1 & 1 \\ 1 & 1 & 1 \\ 1 & 1 & 1 \end{bmatrix}$   $\begin{bmatrix} 1 & 1 & 1 \\ 1 & 1 & 1 \\ 1 & 1 & 1 \end{bmatrix}$   $\begin{bmatrix} 1 & 1 & 1 \\ 1 & 1 & 1 \\ 1 & 1 & 1 \end{bmatrix}$   $\begin{bmatrix} 2 & 1 & 1 \\ 1 & 1 & 1 \\ 1 & 1 & 1 \end{bmatrix}$   $\begin{bmatrix} 3 & 1 & 1 \\ 1 & 1 & 1 \\ 1 & 1 & 1 \end{bmatrix}$   $\begin{bmatrix} 3$ LTEN[B] = {V: variable v is used before being defined in  $B$  }  $k1LL [B] = \{V: \text{ variables } v \text{ is defined in } B\}$  $OUT[6] \cdot \bigcup$  IN [18]  $B' \in S$ 4 $K$  $(B)$ IN[B] =  $(cuf[B) - KIL[B]) UGFN[B]$ Alugnthm:  $f$ or each block  $B$  do If 13 is the enit block then OUT [B] = set of global variables IN [B] = (OLIT[B] - KILL[B]) UGEN[B] रों स  $OUT[6] = IN[3] = X$  $x$  nit  $f$  $end for$  $D$ *ONE =*  $\int$ alse while not DONE du DONE = true for each is which is not the exit block do new:  $\bigcup$  IN[E]  $g' \in \mathcal{S}u \cap (\beta)$ if new  $\neq$  out [B] then  $D \circ N \in = \{ab \times$  $OUT[3] = new$  $(N(G) = (OUT(B) - KILL[B]) U GFN[B])$ enclif entfor endutrile